1

#### Chapter 2 Elementary Programming

}

}

## Example: ComputeArea

public class ComputeArea { /\*\* Main method \*/ public static void main(String[] args) { double radius; double area;

```
// Assign a radius
radius = 20;
```

```
// Compute area
area = radius * radius * 3.14159;
```

```
// Display results
System.out.println("The area for the circle of radius " +
 radius + " is " + area);
```
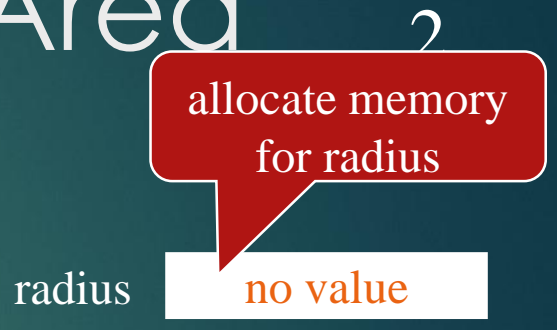

}

}

#### Trace a Program Execution

#### 3

#### public class ComputeArea { /\*\* Main method \*/

public static void main(String[] args) { double radius;

double area;

```
// Assign a radius
radius = 20;
```

```
// Compute area
area = radius * radius * 3.14159;
```

```
// Display results
System.out.println("The area for the circle of radius " +
 radius + " is " + area);
```
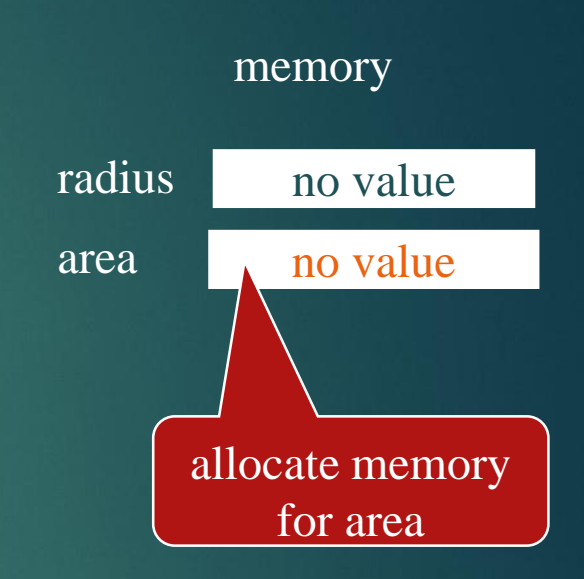

}

}

#### Trace a Program Execution

public class ComputeArea { /\*\* Main method \*/ public static void main(String[] args) { double radius; double area;

// Assign a radius radius  $= 20$ ;

```
// Compute area
area = radius * radius * 3.14159;
```

```
// Display results
System.out.println("The area for the circle of radius " +
 radius + " is " + area);
```
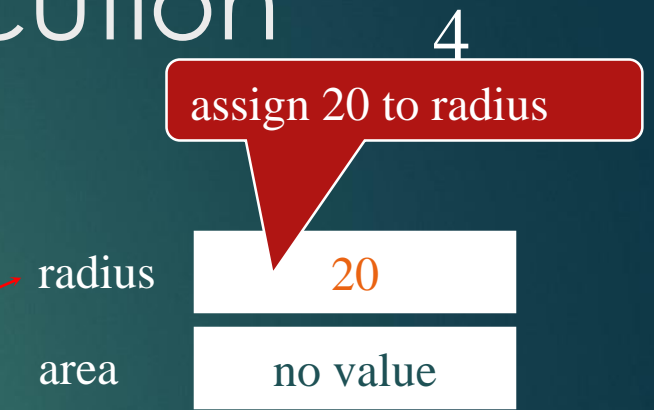

```
animation
```
}

}

#### Trace a Program Execution

#### public class ComputeArea { /\*\* Main method \*/

public static void main(String[] args) { double radius; double area;

// Assign a radius radius  $= 20$ ;

```
// Compute area
area = radius * radius * 3.14159;
```

```
// Display results
System.out.println("The area for the circle of radius " +
 radius + " is " + area);
```
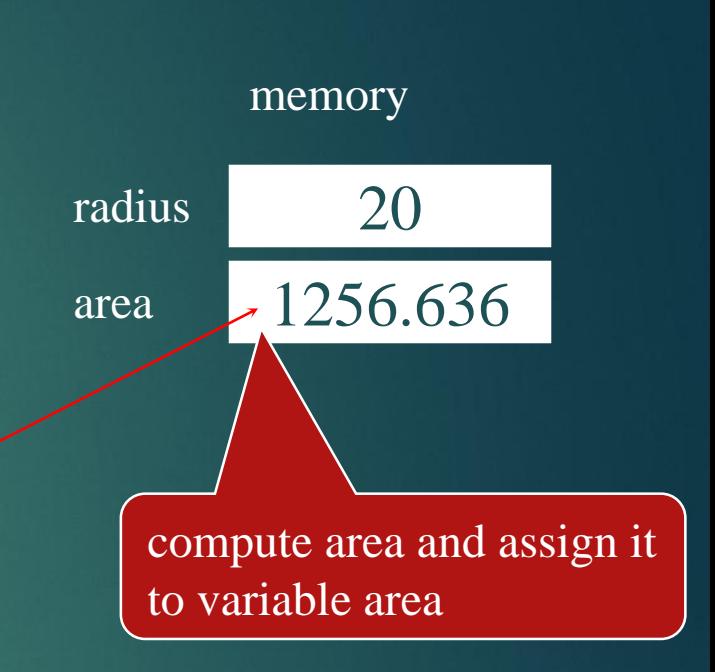

5

```
animation
```
#### Trace a Program Execution

public class ComputeArea { /\*\* Main method \*/ public static void main(String[] args) { double radius; double area;

// Assign a radius radius  $= 20$ ;

// Compute area area = radius  $*$  radius  $*$  3.14159;

// Display results System.out.println("The area for the circle of radius " +

radius + " is " + area);

}

}

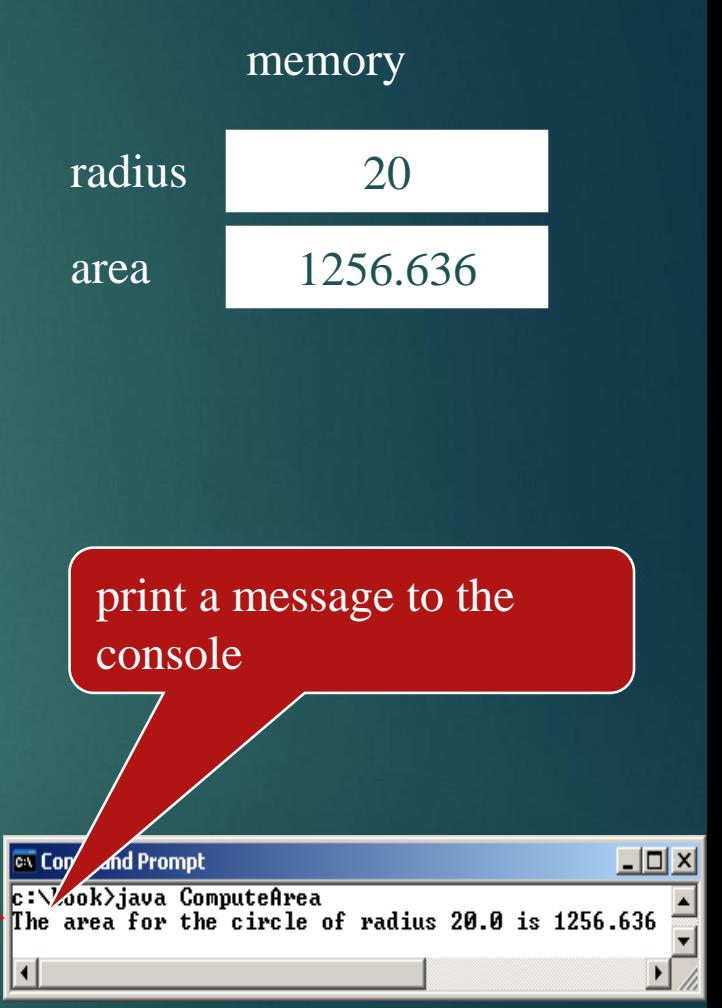

6

Reading Input from the Console<sub>7</sub>

1. Create a Scanner object

Scanner input = new Scanner(System.in);

2. Use the methods nextInt(), nextFloat(), nextDouble(), to obtain to an int, float, or double. For example,

System.out.print("Enter a double value: "); Scanner input = new Scanner(System.in); double d = input.nextDouble();

#### **Identifiers**

 An identifier is a sequence of characters that consist of letters, digits, underscores (\_), and dollar signs (\$).

- ▶ An identifier must start with a letter, an underscore (\_), or a dollar sign (\$). It cannot start with a digit.
	- ▶ An identifier cannot be a reserved word. (See Appendix A, "Java Keywords," for a list of reserved words).
- ▶ An identifier cannot be true, false, or null.
- An identifier can be of any length.

#### Variables

// Compute the first area radius =  $1.0$ ; area = radius \* radius \* 3.14159; System.out.println("The area is " + area + " for radius "+radius);

**Q** 

// Compute the second area radius =  $2.0;$  $area = radius * radius * 3.14159;$ System.out.println("The area is " + area + " for radius "+radius);

#### Declaring Variables

int x; // Declare x to be an // integer variable; double radius; // Declare radius to // be a double variable; char a; // Declare a to be a // character variable;

10

#### Assignment Statements

 $x = 1$ ;  $//$  Assign 1 to x; radius =  $1.0$ ; // Assign 1.0 to radius;  $a = 'A';$  // Assign 'A' to a;

11

#### Declaring and Initializing in One Step 12

 $\blacktriangleright$  int  $x = 1$ ;  $\blacktriangleright \text{double } d = 1.4;$ 

#### **Constants**

13

final datatype CONSTANTNAME = VALUE;

final double  $PI = 3.14159$ ; final int SIZE =  $3;$ 

#### Numerical Data Types 14

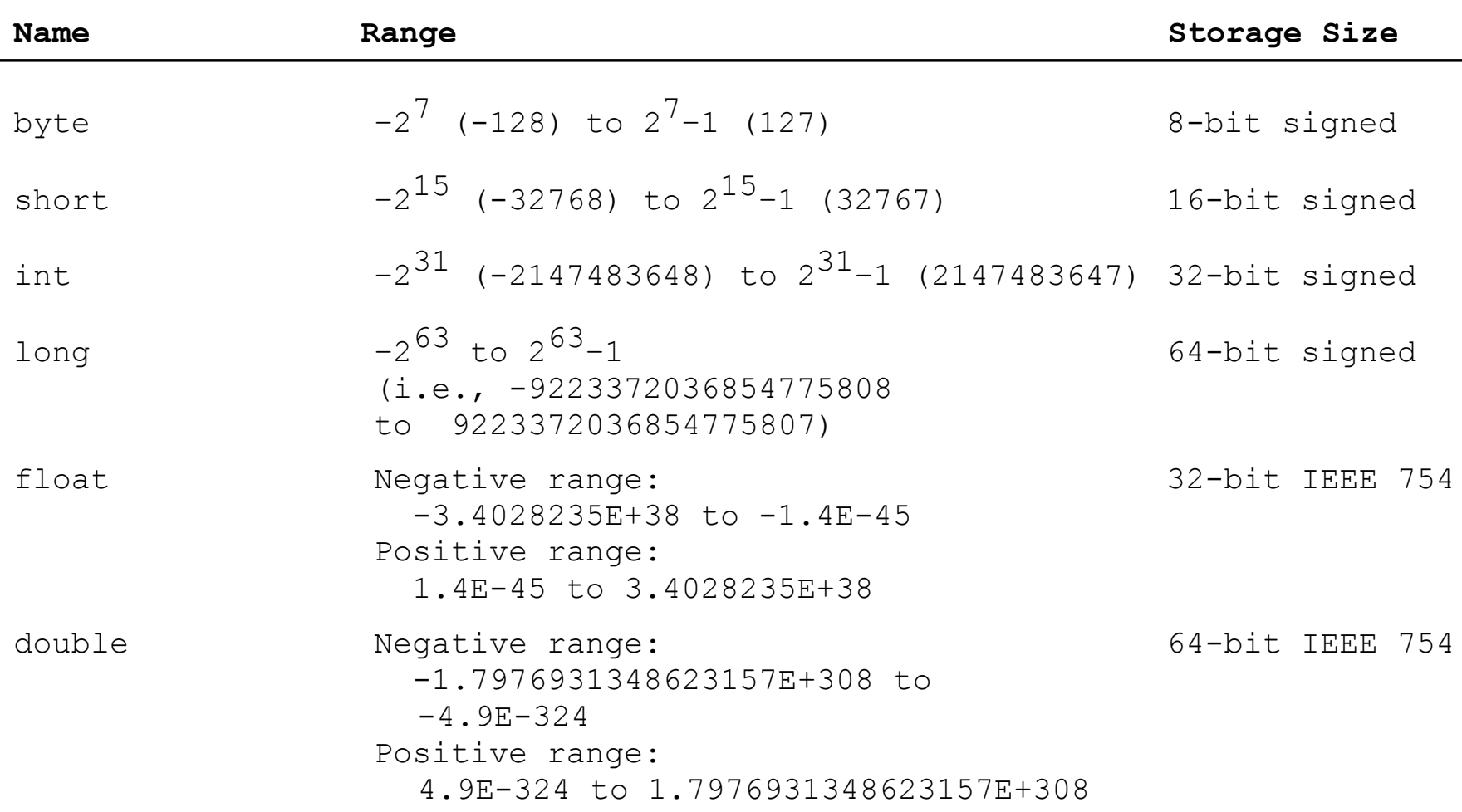

# Numeric Operators 15

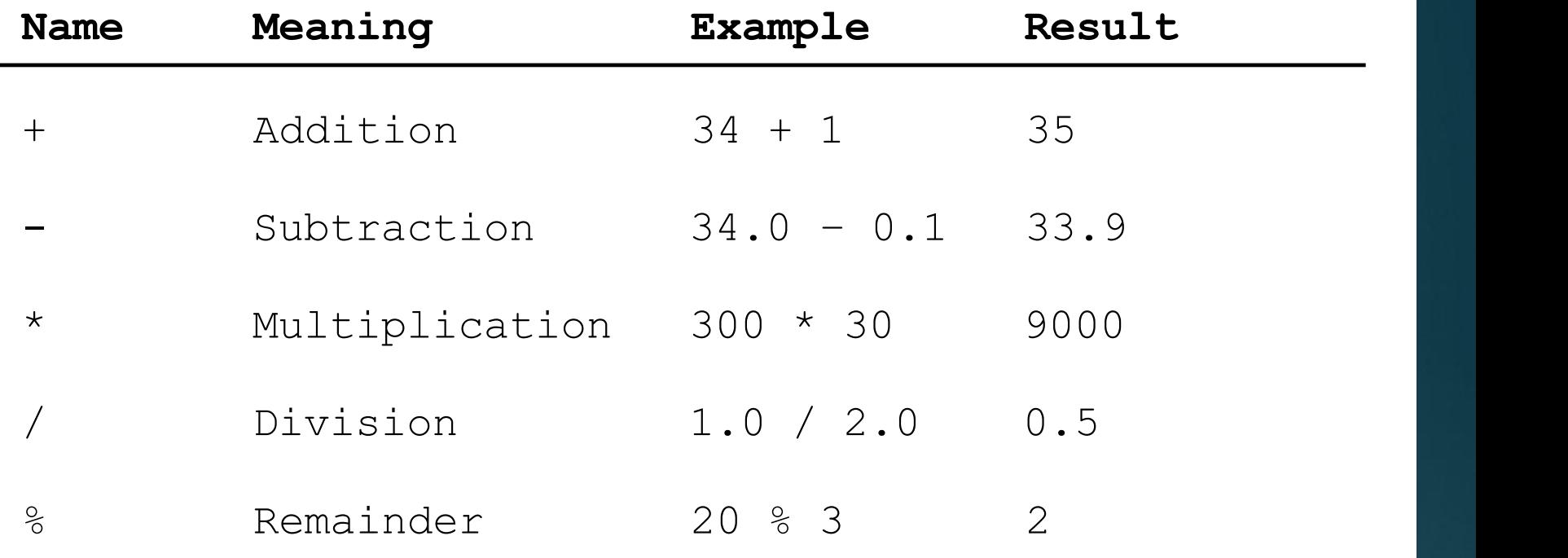

#### Integer Division

+, -, \*, /, and %

5 / 2 yields an integer 2. 5.0 / 2 yields a double value 2.5

5 % 2 yields 1 (the remainder of the division)

#### Remainder Operator

17

Remainder is very useful in programming. For example, an even number % 2 is always 0 and an odd number % 2 is always 1. So you can use this property to determine whether a number is even or odd. Suppose today is Saturday and you and your friends are going to meet in 10 days. What day is in 10 days? You can find that day is Tuesday using the following expression:

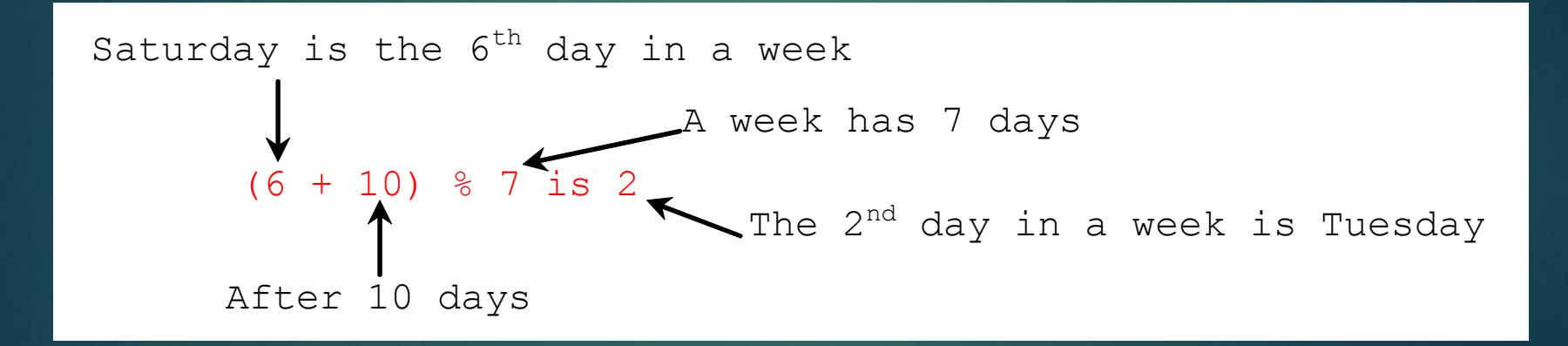

Problem: Displaying Time Write a program that obtains hours and minutes from seconds. 18

# DisplayTime.java 19

}

}

import java.util.Scanner; public class DisplayTime { public static void main(String[] args) { Scanner input = new Scanner(System.in); // Prompt the user for input System.out.print("Enter an integer for seconds: "); int seconds = input.nextlnt(); int minutes = seconds / 60; // Find minutes in seconds int remainingSeconds = seconds % 60; // Seconds remaining System.out.println(seconds + " seconds is " + minutes + minutes and " + remainingSeconds + " seconds");

### NOTE

Calculations involving floating-point numbers are approximated because these numbers are not stored with complete accuracy. For example,

20

System.out.println(1.0 - 0.1 - 0.1 - 0.1 - 0.1 - 0.1); displays 0.5000000000000001, not 0.5, and System.out.println(1.0 - 0.9);

displays 0.09999999999999998, not 0.1. Integers are stored precisely. Therefore, calculations with integers yield a precise integer result.

#### Number Literals

21

A *literal* is a constant value that appears directly in the program. For example, 34, 1,000,000, and 5.0 are literals in the following statements:

int  $i = 34$ ;  $long x = 1000000;$ double  $d = 5.0$ ;

### Integer Literals

An integer literal can be assigned to an integer variable as long as it can fit into the variable. A compilation error would occur if the literal were too large for the variable to hold. For example, the statement byte  $b = 1000$  would cause a compilation error, because 1000 cannot be stored in a variable of the byte type. 22

An integer literal is assumed to be of the int type, whose value is between -2 <sup>31</sup> (-2147483648) to 2 <sup>31</sup>–1 (2147483647). To denote an integer literal of the long type, append it with the letter L or I. L is preferred because l (lowercase L) can easily be confused with 1 (the digit one).

# Floating-Point Literals

Floating-point literals are written with a decimal point. By default, a floating-point literal is treated as a double type value. For example, 5.0 is considered a double value, not a float value. You can make a number a float by appending the letter  $f$  or  $F$ , and make a number a double by appending the letter d or D. For example, you can use 100.2f or 100.2F for a float number, and 100.2d or 100.2D for a double number.

23

### Scientific Notation

Floating-point literals can also be specified in scientific notation, for example, 1.23456e+2, same as 1.23456e2, is equivalent to 123.456, and 1.23456e-2 is equivalent to 0.0123456. E (or e) represents an exponent and it can be either in lowercase or uppercase.

24

#### Arithmetic Expressions

25

$$
\frac{3+4x}{5} - \frac{10(y-5)(a+b+c)}{x} + 9(\frac{4}{x} + \frac{9+x}{y})
$$

is translated to

#### $(3+4*x)/5 - 10*(y-5)*(a+b+c)/x + 9*(4/x + (9+x)/y)$

How to Evaluate an Expression 26 Though Java has its own way to evaluate an expression behind the scene, the result of a Java expression and its corresponding arithmetic expression are the same. Therefore, you can safely apply the arithmetic rule for evaluating a Java expression.

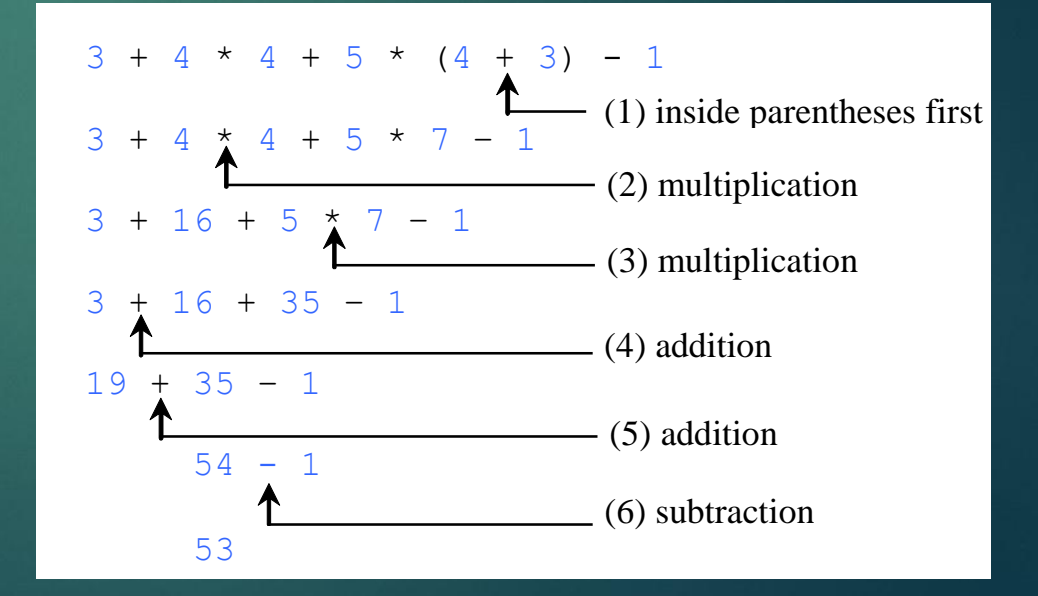

# Problem: Converting Temperatures

Write a program that converts a Fahrenheit degree to Celsius using the formula:

27

$$
cellsius = \left(\frac{5}{9}\right)(fahrenheit - 32)
$$

import java.util.Scanner; public class FahrenheitToCelsius { public static void main(String[] args) { Scanner input = new Scanner(System.in); System.out.print("Enter a degree in Fahrenheit: "); double fahrenheit = input.nextDouble(); // Convert Fahrenheit to Celsius double celsius =  $(5.0/9)$  \* (fahrenheit -  $32$ ); System.out.println("Fahrenheit " + fahrenheit + " is " + celsius + " in Celsius"); }

}

# Shortcut Assignment Operators<sup>29</sup>

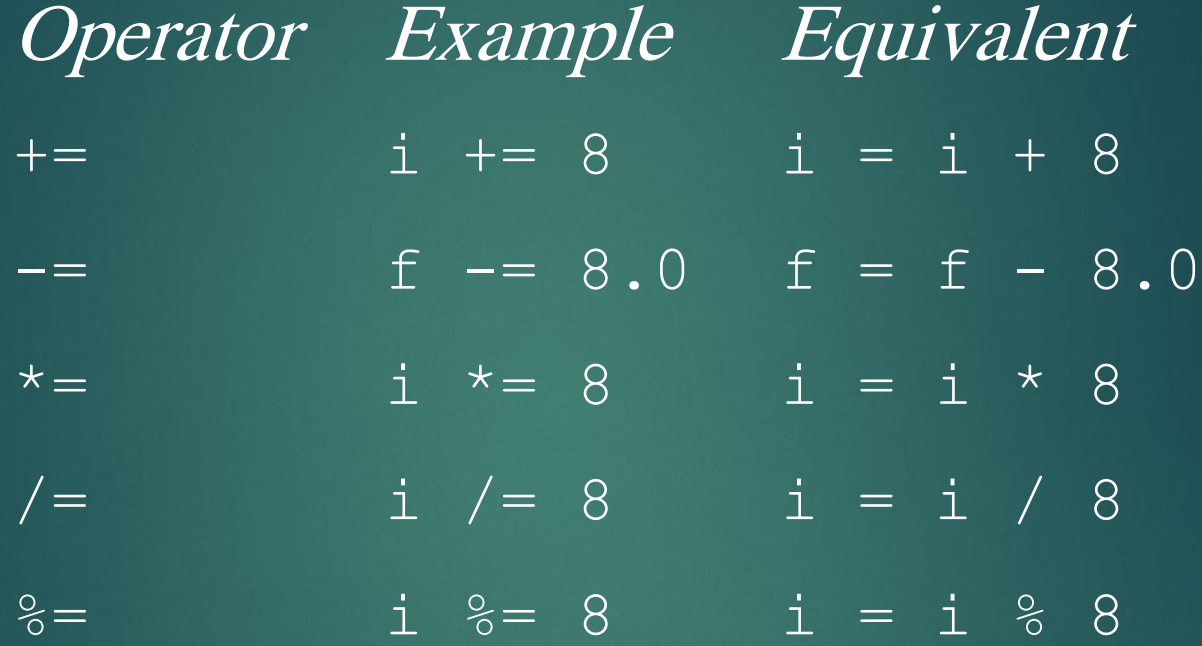

#### Increment and Decrement Operators

#### 30

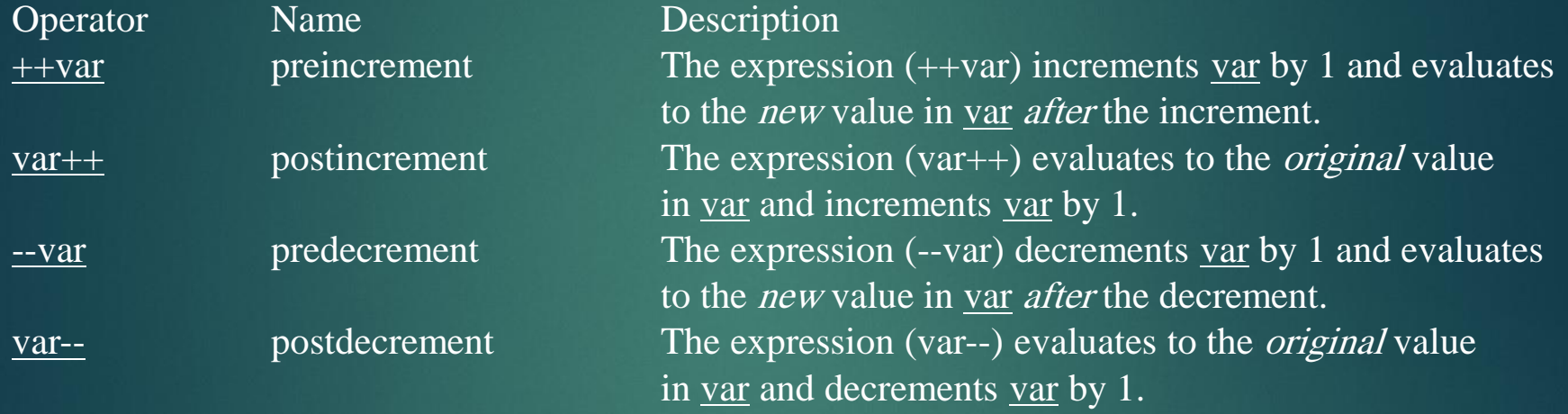

#### Increment and Decrement Operators, cont. 31

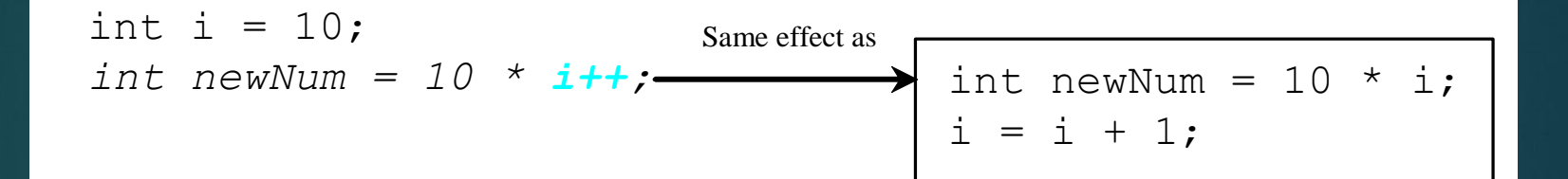

$$
\begin{array}{l}\n\text{int i = 10;} \\
\text{int newNum = 10 * (+i);} \\
\hline\n\end{array}
$$
\n
$$
\begin{array}{l}\n\text{Same effect as} \\
\text{int newNum = 10 * i;} \\
\hline\n\end{array}
$$

# Numeric Type Conversion

32

#### Consider the following statements:

byte  $i = 100$ ;  $long k = i * 3 + 4;$ double  $d = i * 3.1 + k / 2;$ 

### Conversion Rules

When performing a binary operation involving two operands of different types, Java automatically converts the operand based on the following rules:

33

- 1. If one of the operands is double, the other is converted into double.
- 2. Otherwise, if one of the operands is float, the other is converted into float.
- 3. Otherwise, if one of the operands is long, the other is converted into long.
- 4. Otherwise, both operands are converted into int.

### Type Casting

Implicit casting

double  $d = 3$ ; (type widening)

Explicit casting int i =  $(int)3.0;$  (type narrowing) int  $i = (int)3.9$ ; (Fraction part is truncated) What is wrong? int  $x = 5 / 2.0$ ;

range increases

byte, short, int, long, float, double

### Problem: Keeping Two Digits 35After Decimal Points

Write a program that displays the sales tax with two digits after the decimal point.

import java.util.Scanner; public class SalesTax { public static void main(String[] args) { Scanner input = new Scanner(System.in); System.out.print("Enter purchase amount: "); double purchaseAmount = input.nextDouble(); double tax = purchaseAmount \* 0.06; System.out.println("Sales tax is " +  $(int)(tax * 100) / 100.0)$ ; }

> Liang, Introduction to Java Programming, Eighth Edition, (c) 2011 Pearson Education, Inc. All rights reserved. 0132130807

}

## Problem: Computing Loan Payments<sup>37</sup>

This program lets the user enter the interest rate, number of years, and loan amount and computes monthly payment and total payment.

$$
monthly Payment = \frac{ loanAmount \times monthlyInterestRate}{1 - \frac{1}{(1 + monthlyInterestRate)^{numberOfVars\times12}}}
$$

#### import java.util.Scanner; 38 public class ComputeLoan { public static void main(String[] args) { Scanner input = new Scanner(System.in); System.out.print("Enter yearly interest rate, for example 8.25: "); double annualInterestRate = input.nextDouble(); // Obtain monthly interest rate double monthlyInterestRate = annualInterestRate / 1200; // Enter number of years System.out.print( "Enter number of years as an integer, for example 5: "); int numberOfYears = input.nextInt(); // Enter loan amount System.out.print("Enter loan amount, for example 120000.95: "); double loanAmount = input.nextDouble(); // Calculate payment double monthlyPayment = loanAmount \* monthlyInterestRate / (1 - 1 / Math.pow(1 + monthlyInterestRate, numberOfYears \* 12)); double totalPayment = monthlyPayment \* numberOfYears \*  $12$ ; // System.out.println("The monthly payment is " + (int)(monthlyPayment \* 100) / 100.0); System.out.println("The total payment is " + (int)(totalPayment \* 100) / 100.0);

}

}

#### Character Data Type

char letter = 'A'; (ASCII) char numChar = '4'; (ASCII) char letter =  $\sqrt{0041}$ ; (Unicode)  $C$ har = '\u0034'; Four hexadecimal digits.

NOTE: The increment and decrement operators can also be used on char variables to get the next or preceding Unicode character. For example, the following statements display character b. char ch  $=$  'a'; System.out.println(++ch);

# Unicode Format 40

Java characters use *Unicode*, a 16-bit encoding scheme established by the Unicode Consortium to support the interchange, processing, and display of written texts in the world's diverse languages. Unicode takes two bytes, preceded by \u, expressed in four hexadecimal numbers that run from  $\text{\textbackslash}10000'$  to  $\text{\textbackslash}10$  FFFF'. So, Unicode can represent 65535 + 1 characters.

Unicode  $\u03b1 \u03b2 \u03b3$  for three Greek

letters

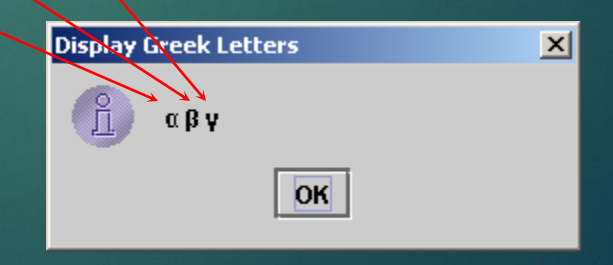

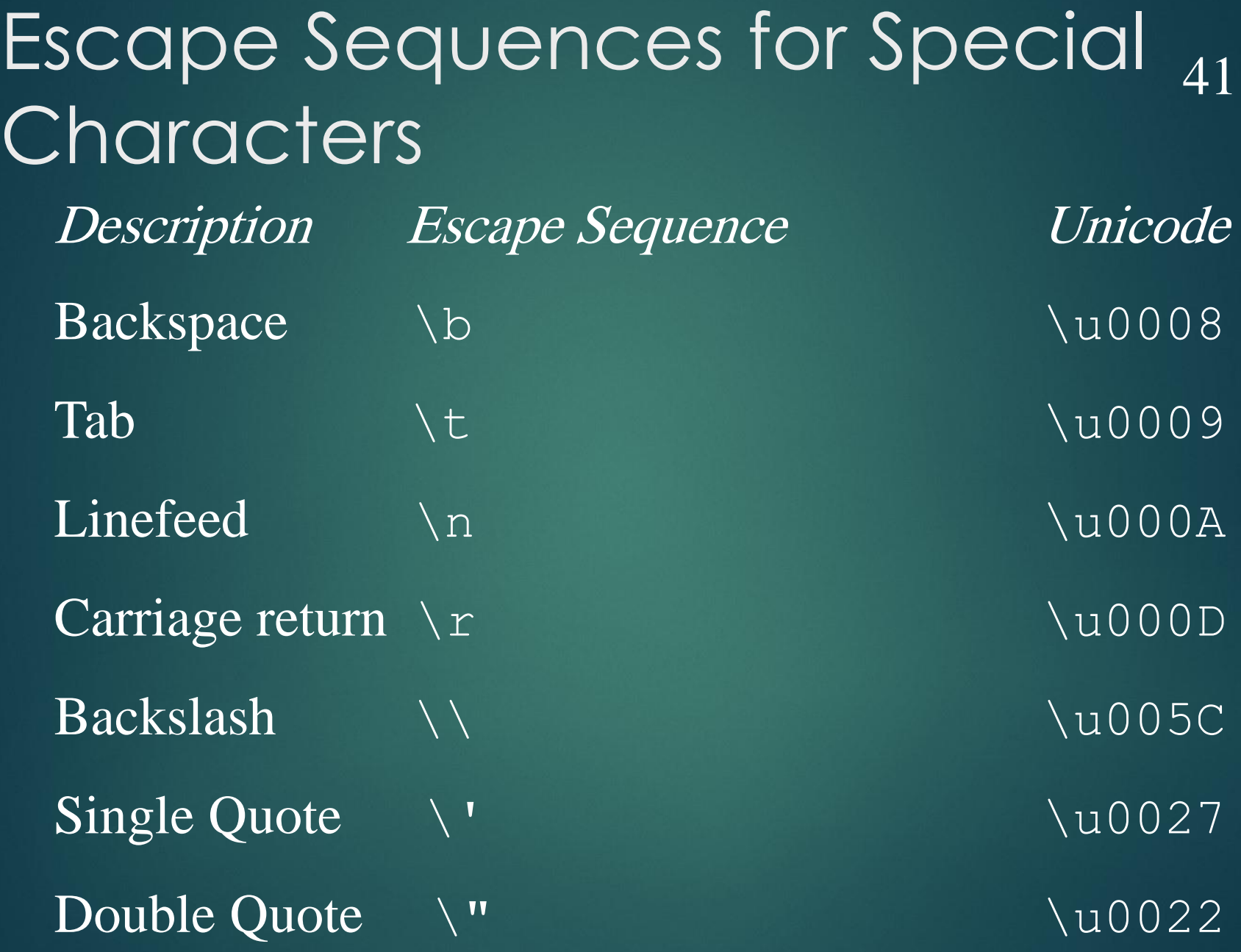

# Casting between char and<br>Numerically Numeric Types

int i =  $'a'$ ; // Same as int i = (int)'a';

char  $c = 97$ ; // Same as char  $c = (char) 97$ ;

### Problem: Monetary Units

This program lets the user enter the amount in decimal representing dollars and cents and output a report listing the monetary equivalent in single dollars, quarters, dimes, nickels, and pennies. Your program should report maximum number of dollars, then the maximum number of quarters, and so on, in this order.

43

#### Trace ComputeChange

Suppose amount is 11.56

 $int$  remaining Amount = (int) (amount  $*$  100);

// Find the number of one dollars int numberOfOneDollars = remainingAmount / 100; remainingAmount = remainingAmount % 100;

// Find the number of quarters in the remaining amount int numberOfQuarters = remainingAmount / 25; remainingAmount = remainingAmount % 25;

// Find the number of dimes in the remaining amount int numberOfDimes = remainingAmount / 10; remainingAmount = remainingAmount % 10;

// Find the number of nickels in the remaining amount int numberOfNickels = remainingAmount / 5; remainingAmount = remainingAmount % 5;

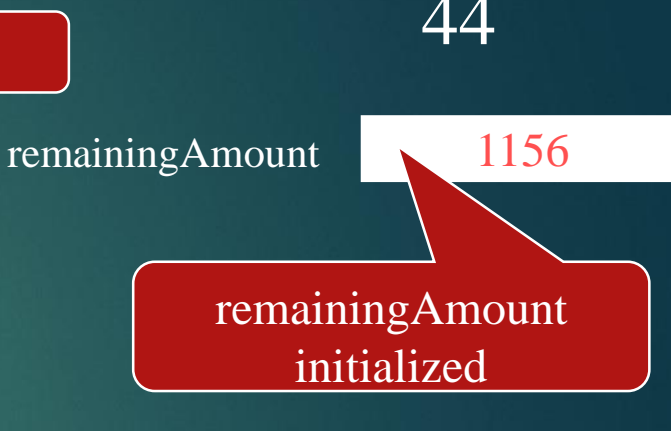

#### Irace ComputeChange

Suppose amount is 11.56

int remainingAmount = (int)(amount \* 100);

// Find the number of one dollars int numberOfOneDollars = remainingAmount / 100; remainingAmount = remainingAmount % 100;

// Find the number of quarters in the remaining amount int numberOfQuarters = remainingAmount / 25; remainingAmount = remainingAmount % 25;

// Find the number of dimes in the remaining amount int numberOfDimes = remainingAmount / 10; remainingAmount = remainingAmount % 10;

// Find the number of nickels in the remaining amount int numberOfNickels = remainingAmount / 5; remainingAmount = remainingAmount % 5;

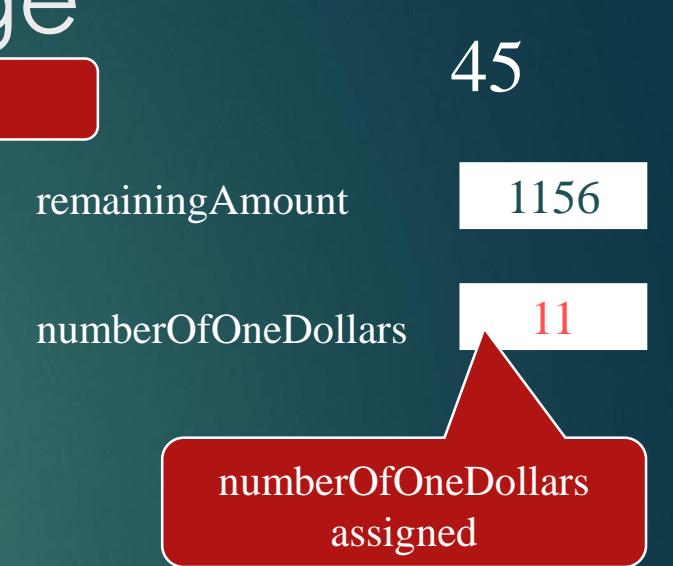

#### Irace ComputeChange

#### Suppose amount is 11.56

int remainingAmount = (int)(amount \* 100);

// Find the number of one dollars int numberOfOneDollars = remainingAmount / 100; remainingAmount = remainingAmount % 100;

// Find the number of quarters in the remaining amount int numberOfQuarters = remainingAmount / 25; remainingAmount = remainingAmount % 25;

// Find the number of dimes in the remaining amount int numberOfDimes = remainingAmount / 10; remainingAmount = remainingAmount % 10;

// Find the number of nickels in the remaining amount int numberOfNickels = remainingAmount / 5; remainingAmount = remainingAmount % 5;

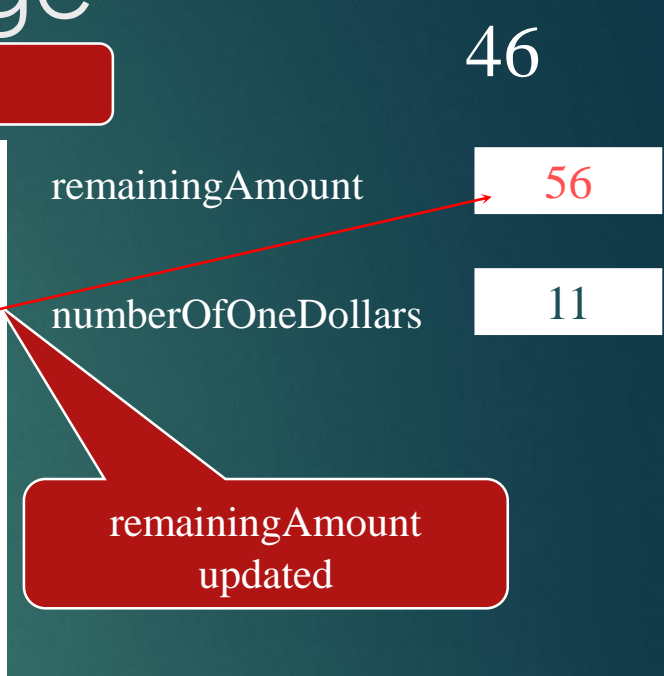

#### Irace ComputeChange

#### Suppose amount is 11.56

int remainingAmount = (int)(amount \* 100);

// Find the number of one dollars int numberOfOneDollars = remainingAmount / 100; remainingAmount = remainingAmount % 100;

// Find the number of quarters in the remaining amount int numberOfQuarters = remainingAmount / 25; remainingAmount = remainingAmount % 25;

// Find the number of dimes in the remaining amount int numberOfDimes = remainingAmount / 10; remainingAmount = remainingAmount % 10;

// Find the number of nickels in the remaining amount int numberOfNickels = remainingAmount / 5; remainingAmount = remainingAmount % 5;

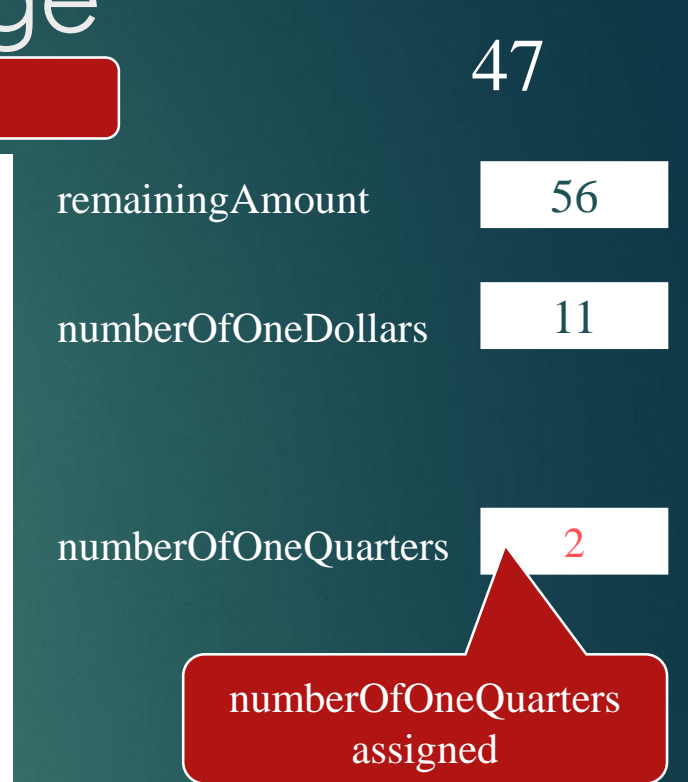

#### Irace ComputeChange

Suppose amount is 11.56

int remainingAmount = (int)(amount \* 100);

// Find the number of one dollars int numberOfOneDollars = remainingAmount / 100; remainingAmount = remainingAmount % 100;

// Find the number of quarters in the remaining amount int numberOfQuarters = remainingAmount / 25; remainingAmount = remainingAmount % 25;

// Find the number of dimes in the remaining amount int numberOfDimes = remainingAmount / 10; remainingAmount = remainingAmount % 10;

// Find the number of nickels in the remaining amount int numberOfNickels = remainingAmount / 5; remainingAmount = remainingAmount % 5;

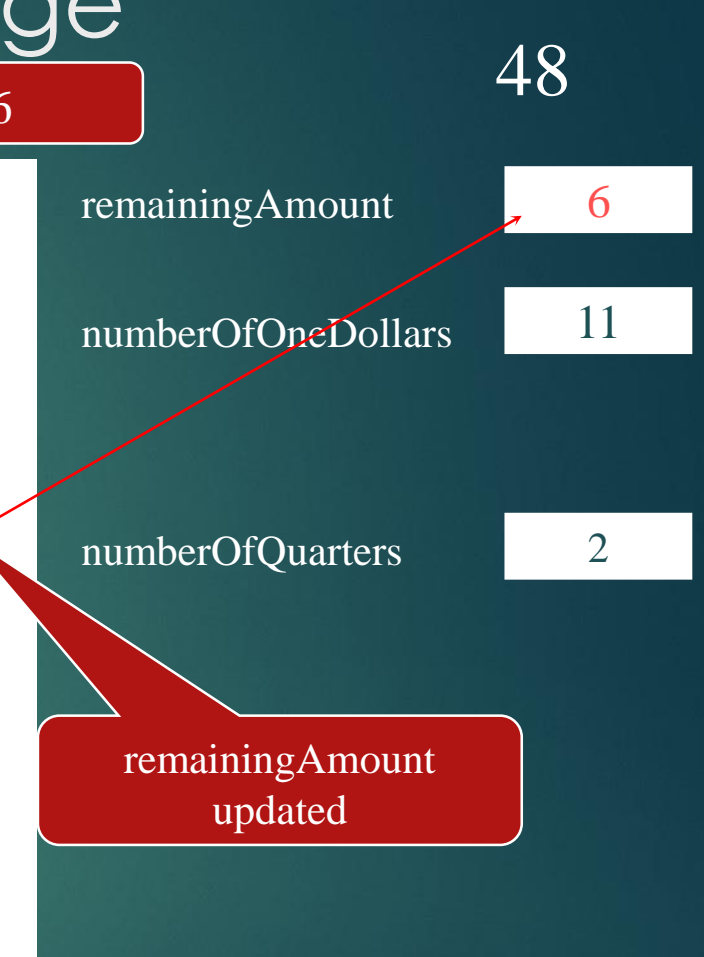

# The String Type

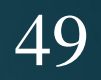

The char type only represents one character. To represent a string of characters, use the data type called String. For example,

String message = "Welcome to Java";

# String Concatenation

// Three strings are concatenated String message = "Welcome " + "to " + "Java";

// String Chapter is concatenated with number 2 String s = "Chapter" + 2; // s becomes Chapter2

50

// String Supplement is concatenated with character B String s1 = "Supplement" + 'B'; // s1 becomes SupplementB

Programming Style and Documentation

51

**Appropriate Comments** Naming Conventions **Proper** Indentation and Spacing Lines **Block Styles** 

### Appropriate Comments

52

Include a summary at the beginning of the program to explain what the program does, its key features, its supporting data structures, and any unique techniques it uses.

Include your name, class section, instructor, date, and a brief description at the beginning of the program.

## Naming Conventions

- ▶ Choose meaningful and descriptive names.
- ▶ Variables and method names:
	- ▶ Use lowercase. If the name consists of several words, concatenate all in one, use lowercase for the first word, and capitalize the first letter of each subsequent word in the name. For example, the variables radius and area, and the method computeArea.

## Naming Conventions, cont.

54

#### Class names:

Capitalize the first letter of each word in the name. For example, the class name ComputeArea.

#### Constants:

Capitalize all letters in constants, and use underscores to connect words. For example, the constant PI and MAX VALUE

# Proper Indentation and Spacing

55

- $\blacktriangleright$  Indentation
	- Indent two spaces.
- ▶ Spacing
	- Use blank line to separate segments of the code.

#### Block Styles

56

Use end-of-line style for braces.

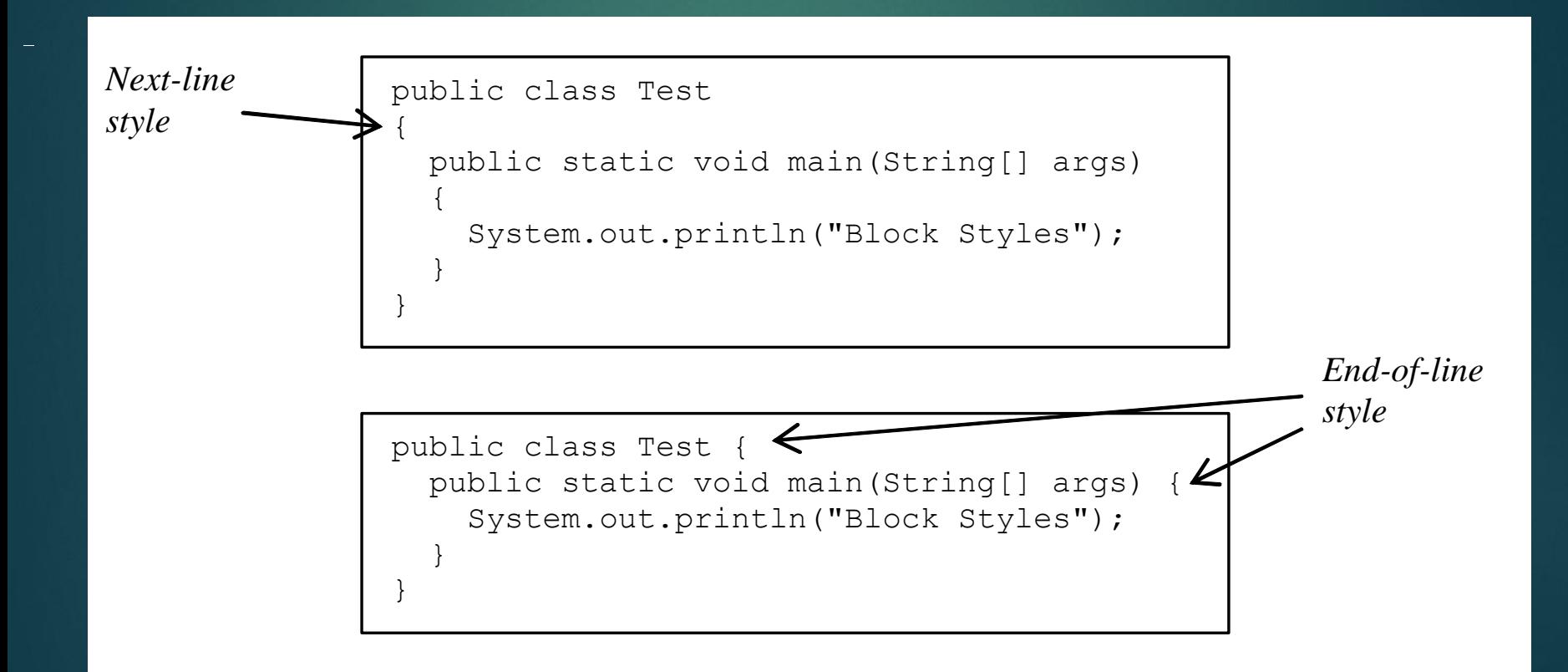

# Programming Errors

57

- Syntax Errors
	- Detected by the compiler
- **Runtime Errors** 
	- Causes the program to abort
- **Logic Errors** 
	- Produces incorrect result

#### Syntax Errors

```
public class ShowSyntaxErrors {
  public static void main(String[] args) {
    i = 30;System.out.println(i + 4);
  }
}
```
#### Runtime Errors

59

public class ShowRuntimeErrors { public static void main(String[] args) { int i =  $1 / 0;$ } }

#### Logic Errors

```
public class ShowLogicErrors {
  // Determine if a number is between 1 and 100 inclusively
  public static void main(String[] args) {
    // Prompt the user to enter a number
    String input = JOptionPane.showInputDialog(null,
      "Please enter an integer:",
      "ShowLogicErrors", JOptionPane.QUESTION_MESSAGE);
    int number = Integer.parseInt(input);
```

```
// Display the result
System.out.println("The number is between 1 and 100, " +
  "inclusively? " + ((1 \lt number) \& ( (number (100));
```

```
System.exit(0);
```
}

}

#### JOptionPane Input This book provides two ways of obtaining input. 61

1. Using the Scanner class (console input)

2. Using JOptionPane input dialogs

#### Getting Input from Input Dialog Boxes String input = JOptionPane.showInputDialog( "Enter an input"); 62

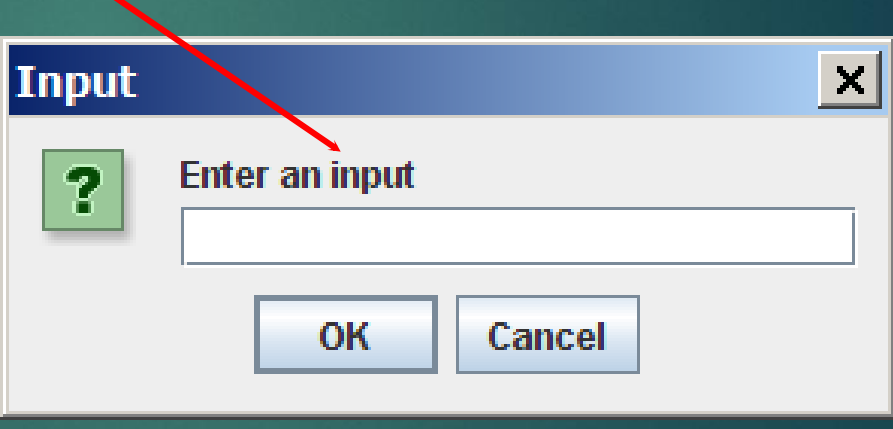

Getting Input from Input Dialog Boxes String string = JOptionPane.showInputDialog( null, "Prompting Message", "Dialog Title", JOptionPane.QUESTION\_MESSAGE); 63

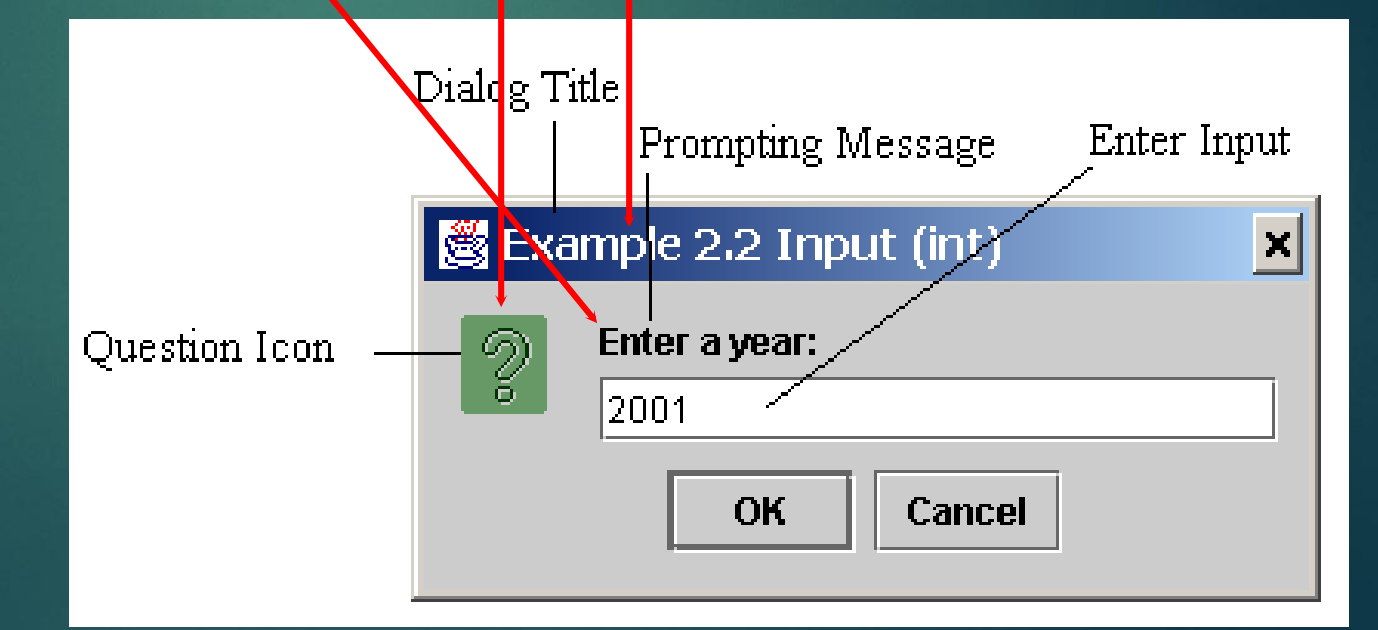

Two Ways to Invoke the Method There are several ways to use the showInputDialog method. For the time being, you only need to know two ways to invoke it. 64

One is to use a statement as shown in the example:

String string = JOptionPane.showInputDialog(null, x, y, JOptionPane.QUESTION\_MESSAGE);

where x is a string for the prompting message, and y is a string for the title of the input dialog box.

The other is to use a statement like this: JOptionPane.showInputDialog(x); where x is a string for the prompting message.

#### Converting Strings to Integers

The input returned from the input dialog box is a string. If you enter a numeric value such as 123, it returns "123". To obtain the input as a number, you have to convert a string into a number.

65

To convert a string into an <u>int</u> value, you can use the static parseInt method in the Integer class as follows:

int intValue = Integer.parseInt(intString);

where intString is a numeric string such as "123".

#### Converting Strings to Doubles

To convert a string into a <u>double</u> value, you can use the static parseDouble method in the Double class as follows:

66

double doubleValue =Double.parseDouble(doubleString);

where doubleString is a numeric string such as "123.45".

Problem: Computing Loan Payments Using Input Dialogs 67 Same as the preceding program for computing loan payments, except that the input is entered from the input dialogs and the output is displayed in an output dialog.

1 -  $\frac{1}{(1 + monthlyInterestRate)^{numberOfYars\times 12}}$ —<br>  $loadM$ *mount*  $\times$  *monthlyInterestRate*